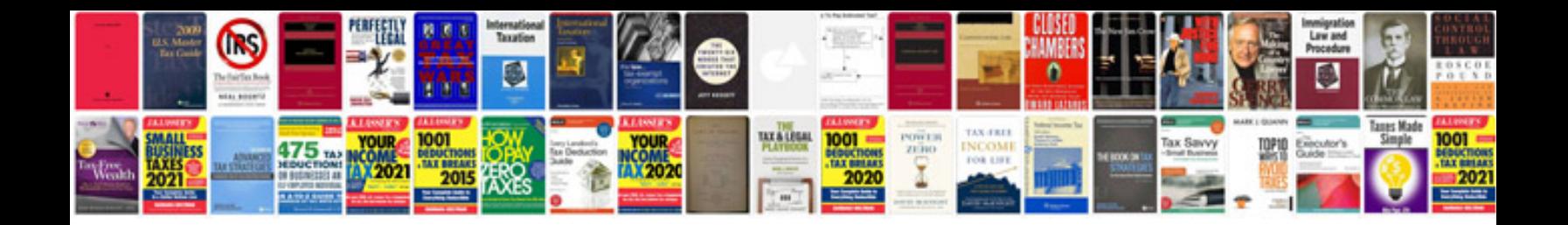

**General intelligence reasoning questions answers**

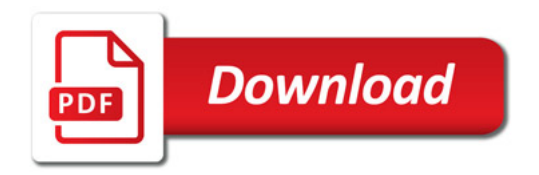

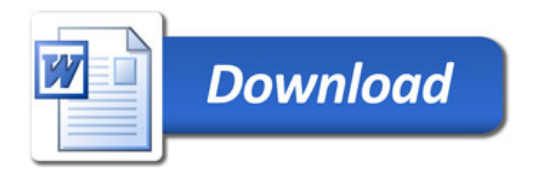